# Package 'ahaz'

October 12, 2022

Type Package

Title Regularization for Semiparametric Additive Hazards Regression

Version 1.15

Date 2022-05-12

Author Anders Gorst-Rasmussen <agorstras@gmail.com>

Maintainer Anders Gorst-Rasmussen <agorstras@gmail.com>

**Depends** R  $(>= 2.10)$ , survival, Matrix, methods

Description Computationally efficient procedures for regularized estimation with the semiparametric additive hazards regression model.

License GPL-2

URL

NeedsCompilation yes

Repository CRAN

Date/Publication 2022-05-13 06:40:05 UTC

# R topics documented:

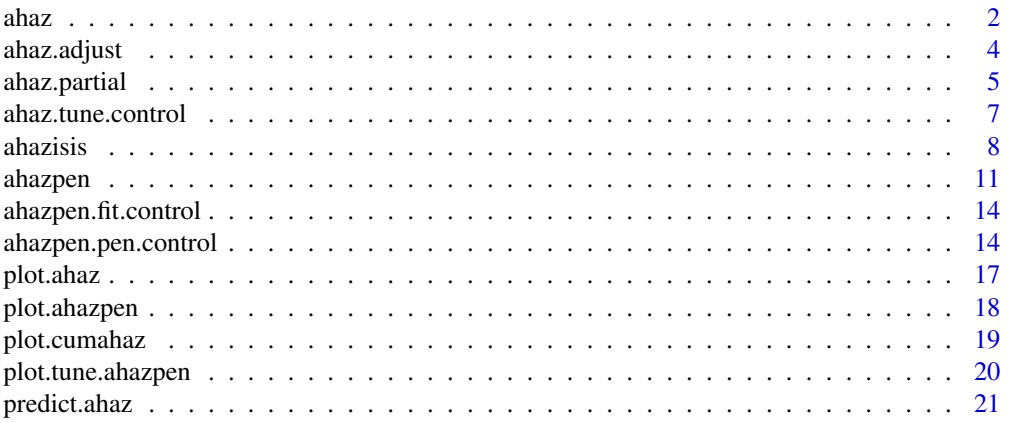

<span id="page-1-0"></span>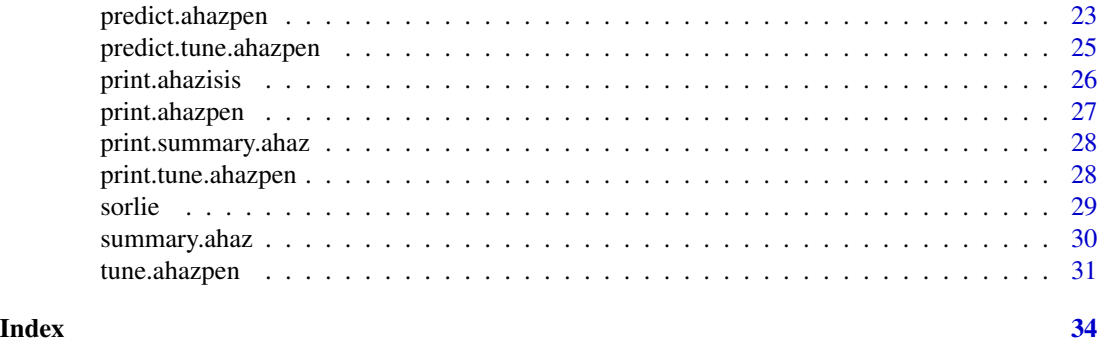

<span id="page-1-1"></span>

ahaz *Fit semiparametric additive hazards model*

#### Description

Fit a semiparametric additive hazards regression model. Right-censored and left-truncated survival data are supported.

#### Usage

ahaz(surv, X, weights, univariate=FALSE, robust=FALSE)

#### Arguments

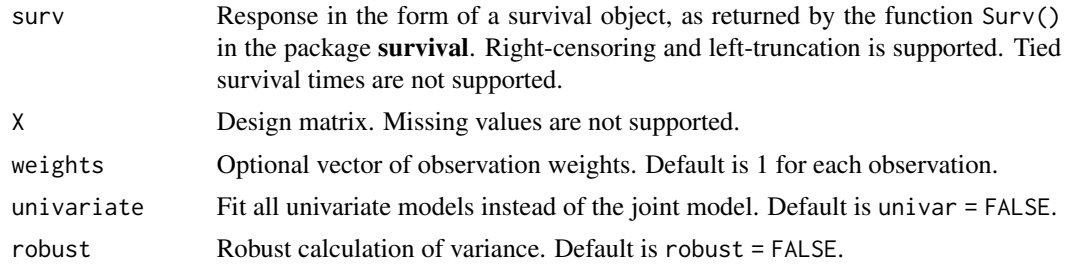

# Details

The semiparametric additive hazards model specifies a hazard function of the form:

$$
h(t) = h_0(t) + \beta' Z_i
$$

for  $i = 1, \ldots, n$  where  $Z_i$  is the vector of covariates,  $\beta$  the vector of regression coefficients and  $h_0$ is an unspecified baseline hazard. The semiparametric additive hazards model can be viewed as an additive analogue of the well-known Cox proportional hazards regression model.

Estimation is based on the estimating equations of Lin & Ying (1994).

The option univariate is intended for screening purposes in data sets with a large number of covariates. It is substantially faster than the standard approach of combining ahaz with apply, see the examples.

#### <span id="page-2-0"></span>ahaz 3

# Value

An object with S3 class "ahaz".

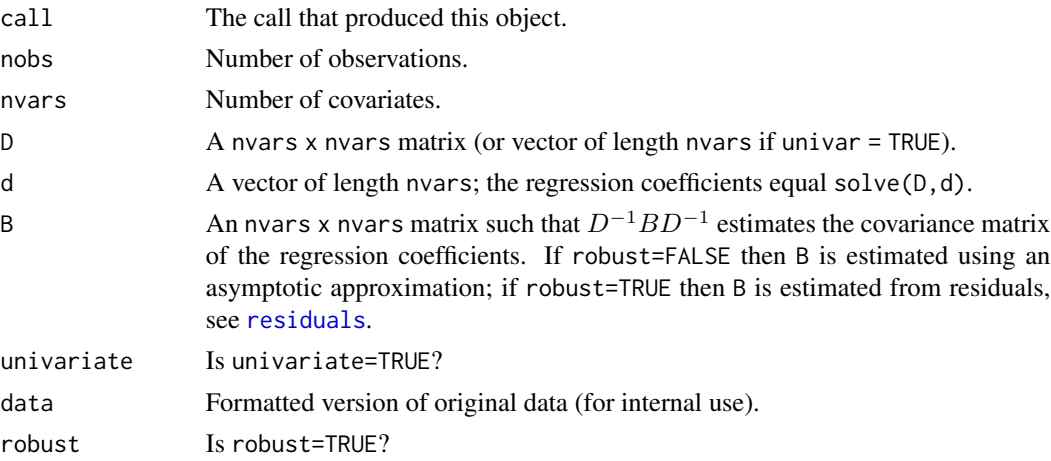

# References

Lin, D.Y. & Ying, Z. (1994). *Semiparametric analysis of the additive risk model.* Biometrika; 81:61-71.

# See Also

[summary.ahaz](#page-29-1), [predict.ahaz](#page-20-2), [plot.ahaz](#page-16-1). The functions [coef](#page-20-1), [vcov](#page-20-1), [residuals](#page-20-1).

```
data(sorlie)
# Break ties
set.seed(10101)
time <- sorlie$time+runif(nrow(sorlie))*1e-2
# Survival data + covariates
surv <- Surv(time,sorlie$status)
X <- as.matrix(sorlie[,15:24])
# Fit additive hazards model
fit1 \leq ahaz(surv, X)
summary(fit1)
# Univariate models
X <- as.matrix(sorlie[,3:ncol(sorlie)])
fit2 \leq ahaz(surv, X, univariate = TRUE)
# Equivalent to the following (slower) solution
beta <- apply(X,2,function(x){coef(ahaz(surv,x))})
plot(beta,coef(fit2))
```
<span id="page-3-1"></span><span id="page-3-0"></span>

#### Description

Fast calculation of univariate association measures in the semiparametric additive risk model, adjusted for user-specified covariates

#### Usage

```
ahaz.adjust(surv, X, weights, idx, method=c("coef", "z", "crit"))
```
#### Arguments

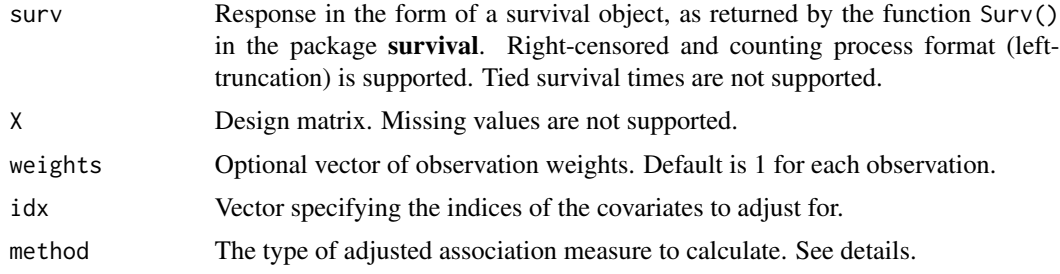

#### Details

The function is intended mainly for **programming use** and screening purposes, when a very large number of covariates are considered and direct application of ahaz is unfeasible.

Running this function is equivalent to running ahaz with design matrix  $\text{cbind}(X[,i],X[,i\,dx]$ ) for each column  $X[\,i]$  in X. By utilizing basic matrix identities, ahaz.adjust runs many times faster.

The following univariate association measures are currently implemented:

- method="z", Z-statistics, obtained from a fitted ahaz model.
- method="coef", regression coefficients, obtained from a fitted ahaz model.
- method="crit", the increase in the natural loss function of the semiparametric additive hazards model when the covariate is included in the model.

#### Value

A list containing the following elements:

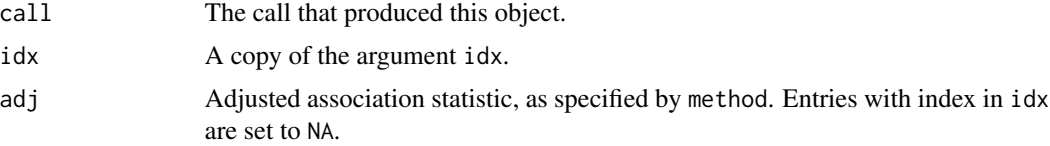

# <span id="page-4-0"></span>ahaz.partial 5

# See Also

[ahaz](#page-1-1), [ahaz.partial](#page-4-1), [ahazisis](#page-7-1).

# Examples

```
data(sorlie)
```

```
# Break ties
set.seed(10101)
time <- sorlie$time+runif(nrow(sorlie))*1e-2
```

```
# Survival data + covariates
surv <- Surv(time,sorlie$status)
X <- as.matrix(sorlie[,3:ncol(sorlie)])
```
# Adjust for first 10 covariates  $idx < -1:10$ a <- ahaz.adjust(surv,X,idx=idx)

```
# Compare with (slower) solution
b <- apply(X[,-idx],2,function(x){coef(ahaz(surv,cbind(x,X[,idx])))[1]})
plot(b,a$adj[-idx])
```
<span id="page-4-1"></span>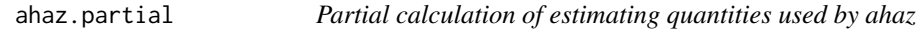

# Description

Partial calculation of the quantities used in the estimating equations for ahaz.

#### Usage

```
ahaz.partial(surv, X, weights, idx)
```
# Arguments

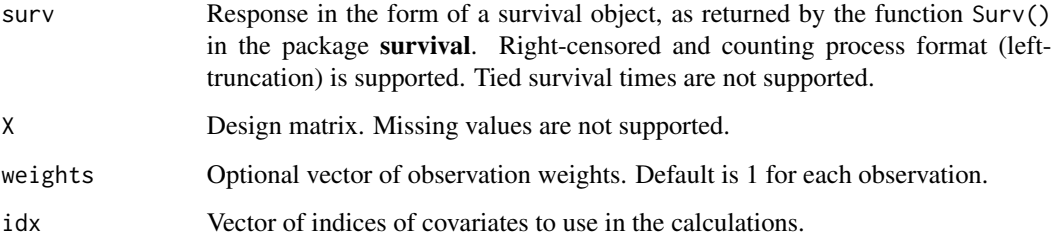

# <span id="page-5-0"></span>Details

The function is intended mainly for **programming use** when a very large number of covariates are considered and direct application of ahaz is unfeasible.

The estimating equations for the semiparametric additive hazards model are of the form  $D\beta = d$ with  $D$  a quadratic matrix with number of columns equal to the number of covariates. The present function returns d[idx], D[idx,], and B[idx,]; the latter a matrix such that  $D^{-1}BD^{-1}$  estimates the covariance matrix of the regression coefficients.

#### Value

A list containing the following elements:

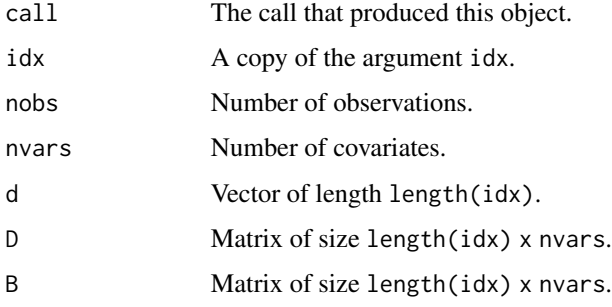

# See Also

[ahaz](#page-1-1), [ahaz.adjust](#page-3-1).

```
data(sorlie)
```

```
# Break ties
set.seed(10101)
time <- sorlie$time+runif(nrow(sorlie))*1e-2
```

```
# Survival data + covariates
surv <- Surv(time,sorlie$status)
X <- as.matrix(sorlie[,3:ncol(sorlie)])
```

```
# Get D for the first 10 covariates only
a<-ahaz.partial(surv,X,idx=1:10)
pD1 <- a$D
```

```
# Equivalent to the (slower) solution
b \leq - ahaz(surv, X)
pD2 <- b$D[1:10,]
max(abs(pD1-pD2))
```
#### <span id="page-6-1"></span><span id="page-6-0"></span>Description

Define the type of tuning method used for regularization. Currently only used by tune. ahazpen.

#### Usage

```
# Cross-validation
cv.control(nfolds=5, reps=1, foldid=NULL, trace=FALSE)
# BIC-inspired
bic.control(factor = function(nobs){log(nobs)})
```
#### Arguments

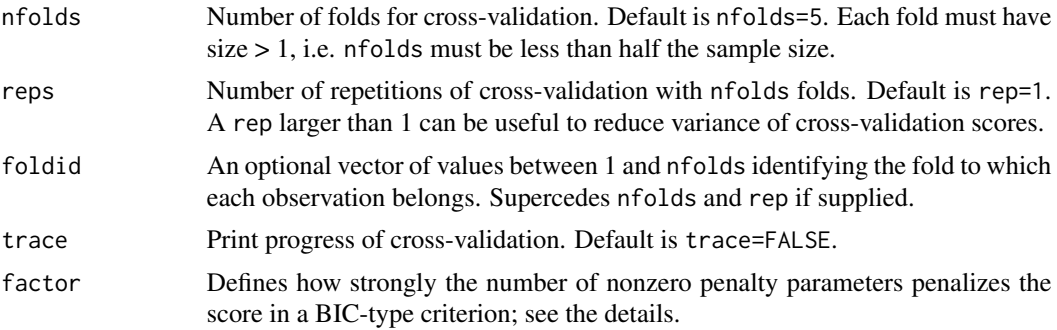

#### Details

For examples of usage, see [tune.ahazpen](#page-30-1).

The regression coefficients of the semiparametric additive hazards model are estimated by solving a linear system of estimating equations of the form  $D\beta = d$  with respect to  $\beta$ . The natural loss function for such a linear function is of the least-squares type

$$
L(\beta) = \beta' D\beta - 2d'\beta.
$$

This loss function is used for cross-validation as described by Martinussen & Scheike (2008).

Penalty parameter selection via a BIC-inspired approach was described by Gorst-Rasmussen & Scheike (2011). With  $df$  is the degrees of freedom and n the number of observations, we consider a BIC inspired criterion of the form

$$
BIC = \kappa L(\beta) + df \cdot factor(n)
$$

where  $\kappa$  is a scaling constant included to remove dependency on the time scale and better mimick the behavior of a 'real' (likelihood) BIC. The default factor=function(n){log(n)} has desirable theoretical properties but may be conservative in practice.

<span id="page-7-0"></span>8 ahazisis ahazi ku shekarar 1999, a shekarar 1999, a shekarar 1999, a shekarar 1999, a shekarar 1999, a shekarar 1999, a shekarar 1999, a shekarar 1999, a shekarar 1999, a shekarar 1999, a shekarar 1999, a shekarar 1999,

# Value

An object with S3 class "ahaz.tune.control".

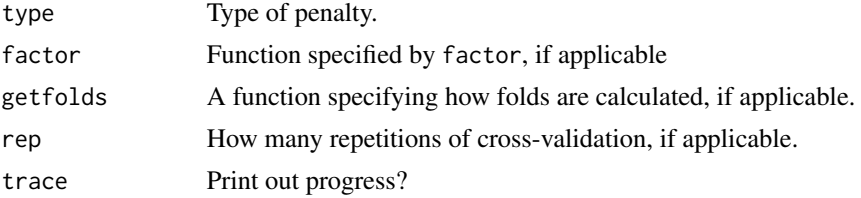

#### References

Gorst-Rasmussen, A. & Scheike, T. H. (2011). *Independent screening for single-index hazard rate models with ultra-high dimensional features.* Technical report R-2011-06, Department of Mathematical Sciences, Aalborg University.

Martinussen, T. & Scheike, T. H. (2008). *Covariate selection for the semiparametric additive risk model.* Scandinavian Journal of Statistics; 36:602-619.

# See Also

[tune.ahazpen](#page-30-1)

<span id="page-7-1"></span>

ahazisis *Independent screening for the semiparametric additive hazards model*

# Description

Fast and scalable model selection for the semiparametric additive hazards model via univariate screening combined with penalized regression.

# Usage

```
ahazisis(surv, X, weights, standardize=TRUE,
       nsis=floor(nobs/1.5/log(nobs)), do.isis=TRUE,
       maxloop=5, penalty=sscad.control(), tune=cv.control(),
       rank=c("FAST","coef","z","crit"))
```
#### Arguments

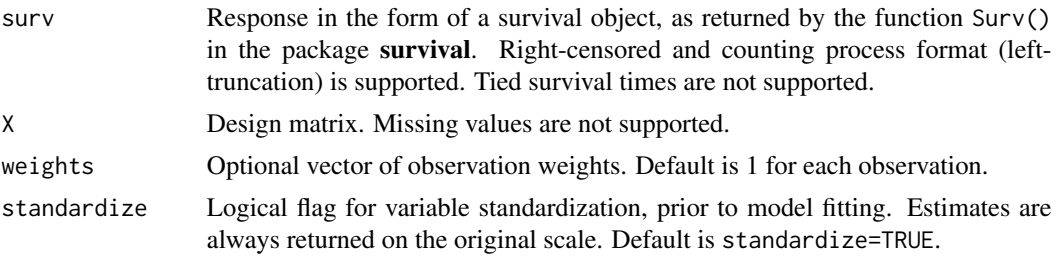

#### <span id="page-8-0"></span>ahazisis 9

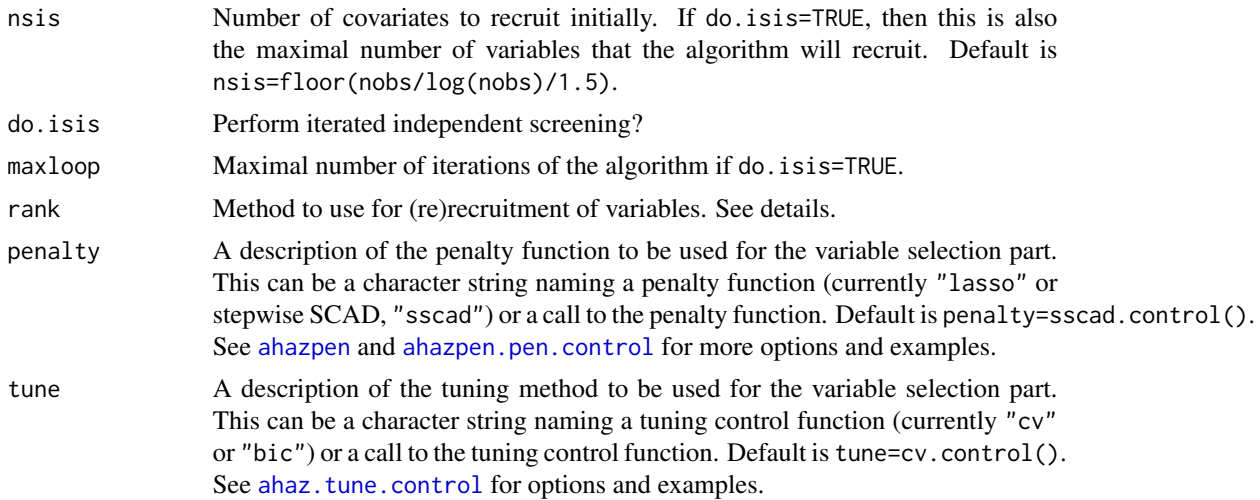

#### Details

The function is a basic implementation of the iterated sure independent screening method described in Gorst-Rasmussen  $\&$  Scheike (2011). Briefly, the algorithm does the following:

- 1. Recruits the nsis most relevant covariates by ranking them according to the univariate ranking method described by rank.
- 2. Selects, using ahazpen with penalty function described in penalty, a model among the top two thirds of the nsis most relevant covariates. Call the size of this model  $m$ .
- 3. Recruits 'nsis minus  $m$ ' new covariates among the non-selected covariates by ranking their relevance according to the univariate ranking method described in rank, adjusted for the already selected variables (using an unpenalized semiparametric additive hazards model).

Steps 2-3 are iterated for maxloop times, or until nsis covariates has been recruited, or until the set of selected covariate is stable between two iterations; whichever comes first.

The following choices of ranking method exist:

- rank="FAST" corresponds to ranking, in the initial recruitment step only, by the basic FASTstatistic described in Gorst-Rasmussen & Scheike (2011). If do. isis=TRUE then the algorithm sets rank="z" for subsequent rankings.
- rank="coef" corresponds to ranking by absolute value of (univariate) regression coefficients, obtained via ahaz
- rank="z" corresponds to ranking by the  $|Z|$ -statistic of the (univariate) regression coefficients, obtained via ahaz
- rank="crit" corresponds to ranking by the size of the decrease in the (univariate) natural loss function used for estimation by ahaz.

#### Value

An object with S3 class "ahazisis".

call The call that produced this object.

<span id="page-9-0"></span>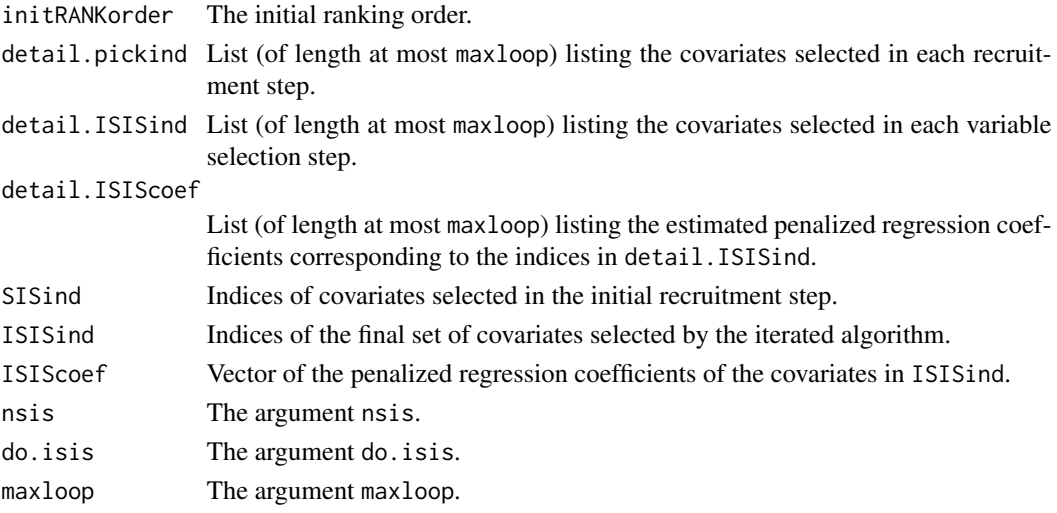

# References

Gorst-Rasmussen, A. & Scheike, T. H. (2011). *Independent screening for single-index hazard rate models with ultra-high dimensional features.* Technical report R-2011-06, Department of Mathematical Sciences, Aalborg University.

#### See Also

[print.ahazisis](#page-25-1), [ahazpen](#page-10-1), [ahaz.adjust](#page-3-1)

```
data(sorlie)
```

```
# Break ties
set.seed(10101)
time <- sorlie$time+runif(nrow(sorlie))*1e-2
```

```
# Survival data + covariates
surv <- Surv(time,sorlie$status)
X <- as.matrix(sorlie[,3:ncol(sorlie)])
```

```
# Basic ISIS/SIS with a single step
set.seed(10101)
m1 <- ahazisis(surv,X,maxloop=1,rank="coef")
m1
# Indices of the variables from the initial recruitment step
m1$SISind
# Indices of selected variables
m1$ISISind
# Check fit
score <- X[,m1$ISISind]%*%m1$ISIScoef
plot(survfit(surv~I(score>median(score))))
```
<span id="page-10-1"></span><span id="page-10-0"></span>

# Description

Fit a semiparametric additive hazards model via penalized estimating equations using, for example, the lasso penalty. The complete regularization path is computed at a grid of values for the penalty parameter lambda via the method of cyclic coordinate descent.

# Usage

```
ahazpen(surv, X, weights, standardize=TRUE, penalty=lasso.control(),
       nlambda=100, dfmax=nvars, pmax=min(nvars, 2*dfmax),
       lambda.minf=ifelse(nobs < nvars,0.05, 1e-4), lambda,
       penalty.wgt=NULL, keep=NULL, control=list())
```
# Arguments

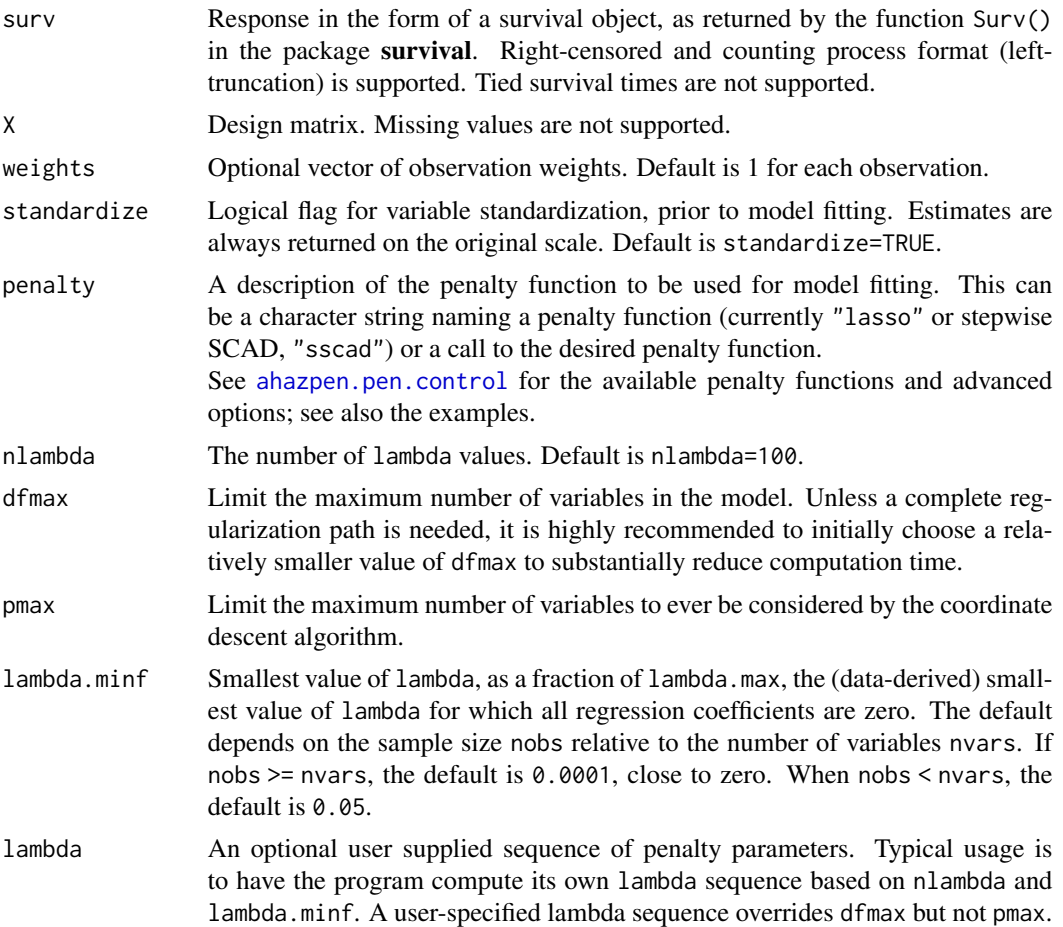

<span id="page-11-0"></span>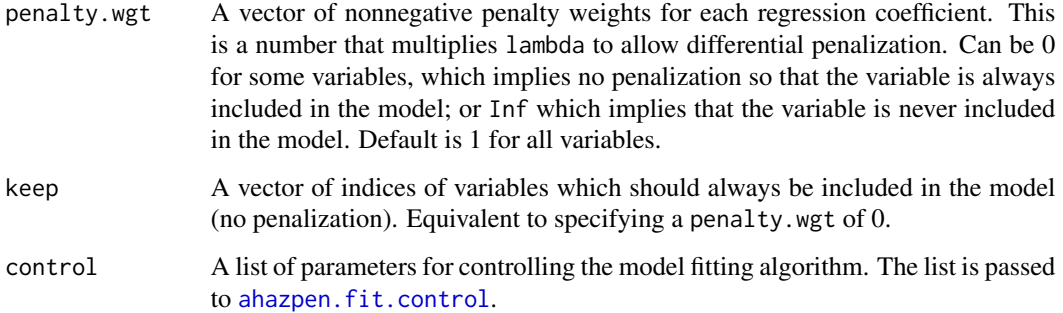

# Details

Fits the sequence of models implied by the penalty function penalty, the sequence of penalty parameters lambda by using the very efficient method of cyclic coordinate descent.

For data sets with a very large number of covariates, it is recommended to only calculate partial paths by specifying a smallish value of dmax.

The sequence lambda is computed automatically by the algorithm but can also be set (semi)manually by specifying nlambda or lambda. The stability and efficiency of the algorithm is highly dependent on the grid lambda values being reasonably dense, and lambda (and nlambda) should be specified accordingly. In particular, it is not recommended to specify a single or a few lambda values. Instead, a partial regularization path should be calculated and the functions [predict.ahazpen](#page-22-1) or [coef.ahazpen](#page-22-2) should be used to extract coefficient estimates at specific lambda values.

#### Value

An object with S3 class "ahazpen".

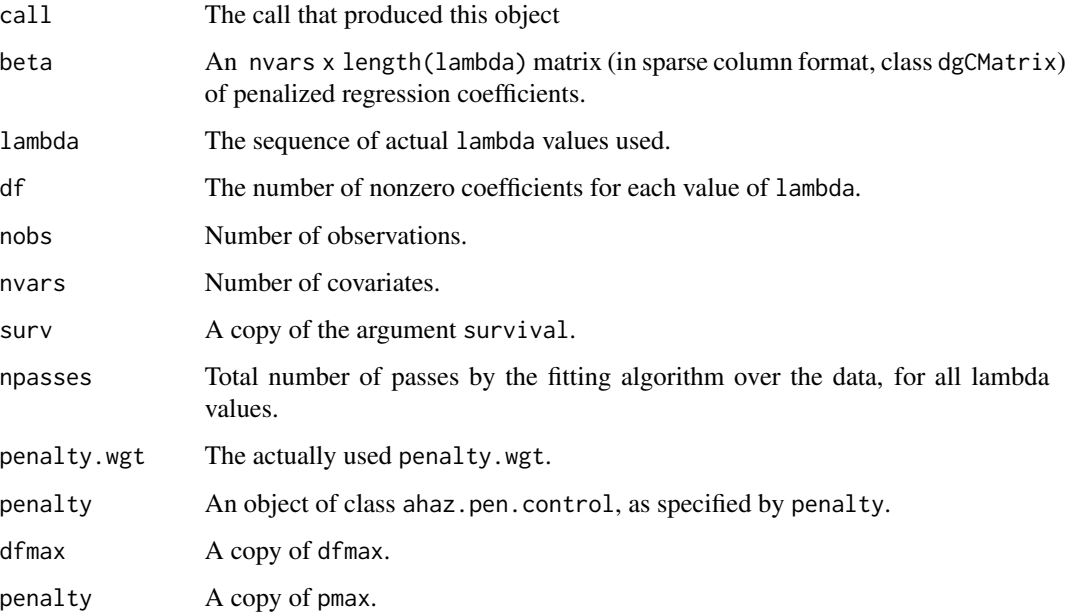

#### <span id="page-12-0"></span>ahazpen 13

#### References

Gorst-Rasmussen A., Scheike T. H. (2012). *Coordinate Descent Methods for the Penalized Semiparametric Additive Hazards Model*. Journal of Statistical Software, 47(9):1-17. [https://www.](https://www.jstatsoft.org/v47/i09/) [jstatsoft.org/v47/i09/](https://www.jstatsoft.org/v47/i09/)

Gorst-Rasmussen, A. & Scheike, T. H. (2011). *Independent screening for single-index hazard rate models with ultra-high dimensional features.* Technical report R-2011-06, Department of Mathematical Sciences, Aalborg University.

Leng, C. & Ma, S. (2007). *Path consistent model selection in additive risk model via Lasso*. Statistics in Medicine; 26:3753-3770.

Martinussen, T. & Scheike, T. H. (2008). *Covariate selection for the semiparametric additive risk model.* Scandinavian Journal of Statistics; 36:602-619.

Zou, H. & Li, R. (2008). *One-step sparse estimates in nonconcave penalized likelihood models*, Annals of Statistics; 36:1509-1533.

#### See Also

[print.ahazpen](#page-26-1), [predict.ahazpen](#page-22-1), [coef.ahazpen](#page-22-2), [plot.ahazpen](#page-17-1), [tune.ahazpen](#page-30-1).

```
data(sorlie)
```

```
# Break ties
set.seed(10101)
time <- sorlie$time+runif(nrow(sorlie))*1e-2
```

```
# Survival data + covariates
surv <- Surv(time,sorlie$status)
X <- as.matrix(sorlie[,3:ncol(sorlie)])
```

```
# Fit additive hazards regression model
fit1 <- ahazpen(surv, X,penalty="lasso", dfmax=30)
fit1
plot(fit1)
```

```
# Extend the grid to contain exactly 100 lambda values
lrange <- range(fit1$lambda)
fit2 <- ahazpen(surv, X,penalty="lasso", lambda.minf=lrange[1]/lrange[2])
plot(fit2)
```

```
# User-specified lambda sequence
lambda < - \exp(\text{seq}(\log(0.30), \log(0.1), \text{length} = 100))fit2 <- ahazpen(surv, X, penalty="lasso", lambda = lambda)
plot(fit2)
```

```
# Advanced usage - specify details of the penalty function
fit4 <- ahazpen(surv, X,penalty=sscad.control(nsteps=2))
fit<sub>4</sub>
fit5 <- ahazpen(surv, X,penalty=lasso.control(alpha=0.1))
plot(fit5)
```
<span id="page-13-2"></span><span id="page-13-0"></span>ahazpen.fit.control *Controls for ahazpen fitting algorithm*

# **Description**

Controls the numerical algorithm for fitting the penalized semiparametric additive hazards model. This is typically only used in a call to ahazpen.

#### Usage

```
ahazpen.fit.control(thresh=1e-5, maxit=100000, ...)
```
# Arguments

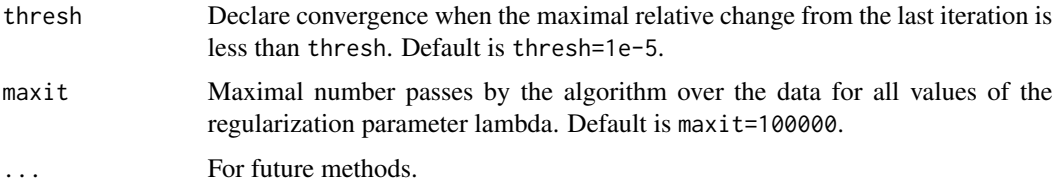

# Value

A list with elements named as the arguments.

# See Also

[ahazpen](#page-10-1)

<span id="page-13-1"></span>ahazpen.pen.control *Penalty controls for ahazpen*

# Description

Describe the penalty function to be used in the penalized semiparametric additive hazards model. Typically only used in a call to ahazpen or tune. ahazpen.

# Usage

```
# (Adaptive) lasso/elasticnet
lasso.control(alpha=1, ada.wgt=NULL)
# Stepwise SCAD
sscad.control(a=3.7, nsteps=1, init.sol=NULL, c=NULL)
```
#### <span id="page-14-0"></span>**Arguments**

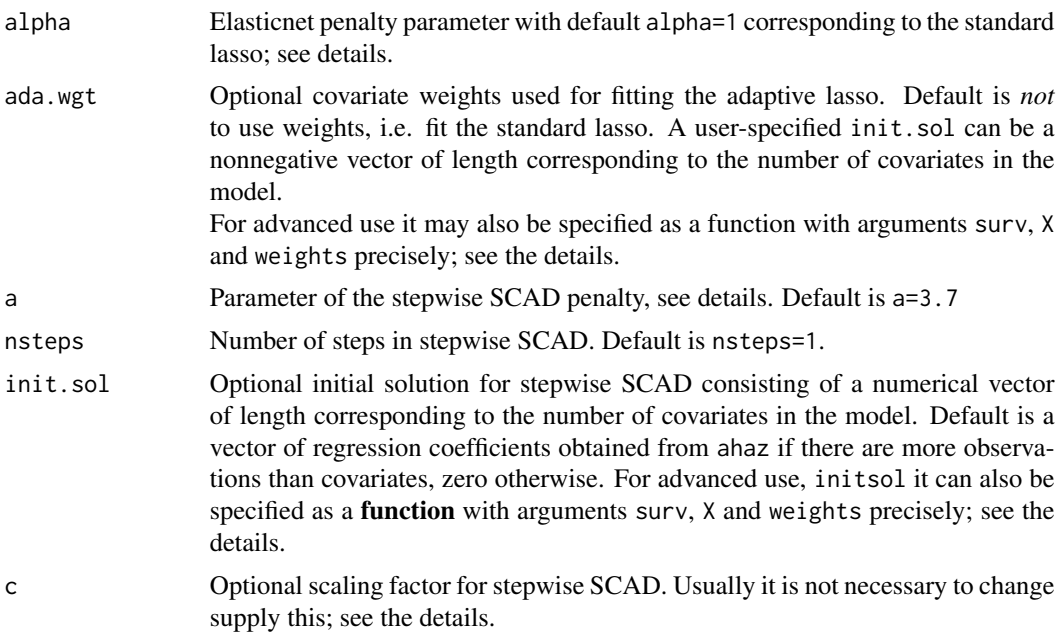

#### Details

The lasso/elasticnet penalty function takes the form

$$
p_{\lambda}(\beta) = \lambda((1-\alpha)\|\beta\|_2 + \alpha\|\beta\|_1)
$$

where  $0 < \alpha \leq 1$ . Choosing  $\alpha < 1$  encourages joint selection of correlated covariates and may improve the fit when there are substantial correlations among covariates.

The stepwise SCAD penalty function takes the form

$$
p_{\lambda}(\beta) = w_{\lambda}(c|b_1|)|\beta_1| + \ldots + w_{\lambda}(c|b_{nvars}|)|\beta_{nvars}|
$$

where  $b$  is some initial estimate,  $c$  is a scaling factor, and for  $I$  the indicator function

$$
w_{\lambda}(x) = \lambda I(x \le \lambda) + \frac{(a\lambda - x)_{+}}{a - 1}I(x > \lambda)
$$

The scaling factor  $c$  controls how 'different' the stepwise SCAD penalty is from the standard lasso penalty (and is also used to remove dependency of the penalty on the scaling of the time axis).

The one-step SCAD method of Zou & Li (2008) corresponds to taking  $b$  equal to the estimator derived from [ahaz](#page-1-1). See Gorst-Rasmussen  $\&$  Scheike (2011) for details. By iterating such onestep SCAD and updating the initial solution  $b$  accordingly, the algorithm approximates the solution obtained using full SCAD. Note that calculating the full SCAD solution generally leads to a nonconvex optimization problem: multiple solutions and erratic behavior of solution paths can be an issue.

The arguments ada.wgt and init.sol can be specified as functions of the observations. This is convenient, for example, when using cross-validation for tuning parameter selection. Such a function **must** be specified precisely with the arguments surv,  $X$  and weights and **must** output a numeric vector of length corresponding to the number of covariates. ahazpen will take care of scaling so the function should produce output on the original scale. See the examples here as well as the examples for tune. ahazpen for usage of this feature in practice.

#### Value

An object with S3 class "ahaz.pen.control".

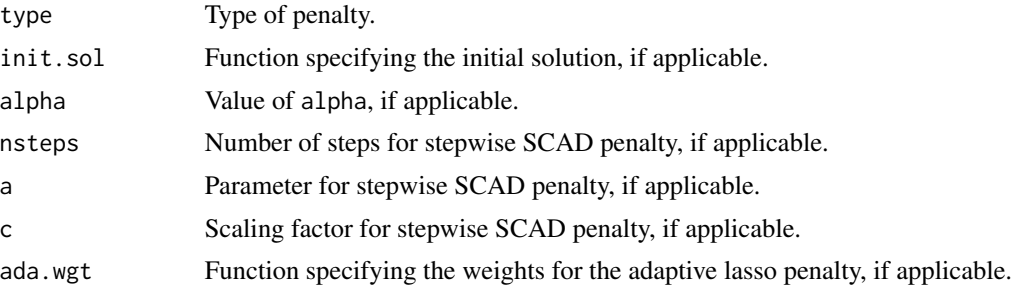

#### References

Gorst-Rasmussen, A. & Scheike, T. H. (2011). *Independent screening for single-index hazard rate models with ultra-high dimensional features.* Technical report R-2011-06, Department of Mathematical Sciences, Aalborg University.

Leng, C. & Ma, S. (2007). *Path consistent model selection in additive risk model via Lasso*. Statistics in Medicine; 26:3753-3770.

Martinussen, T. & Scheike, T. H. (2008). *Covariate selection for the semiparametric additive risk model.* Scandinavian Journal of Statistics; 36:602-619.

Zou, H. & Li, R. (2008). *One-step sparse estimates in nonconcave penalized likelihood models*, Annals of Statistics; 36:1509-1533.

# See Also

[ahazpen](#page-10-1), [tune.ahazpen](#page-30-1)

```
data(sorlie)
```

```
# Break ties
set.seed(10101)
time <- sorlie$time+runif(nrow(sorlie))*1e-2
```

```
# Survival data + covariates
surv <- Surv(time,sorlie$status)
X <- as.matrix(sorlie[,3:ncol(sorlie)])
```

```
# Fit additive hazards regression model with elasticnet penalty
model <- ahazpen(surv,X,penalty=lasso.control(alpha=0.1),dfmax=30)
plot(model)
```
<span id="page-15-0"></span>

#### <span id="page-16-0"></span>plot.ahaz terminal and the contract of the contract of the contract of the contract of the contract of the contract of the contract of the contract of the contract of the contract of the contract of the contract of the con

```
# Adaptive lasso with weights 1/|beta_i|^0.5. Note that, although
# we do not use 'weights', it MUST be included as an argument
adafun <- function(surv,X,weights)
return(1/abs(coef(ahaz(surv,X)))^.5)
model <- ahazpen(surv,X[,1:50],penalty=lasso.control(ada.wgt=adafun))
plot(model)
# One-step SCAD with initial solution derived from univariate regressions
scadfun <- function(surv,X,weights){
 fit <- ahaz(surv,X,univariate=TRUE)
 return(coef(fit))
}
set.seed(10101)
model.ssc <- tune.ahazpen(surv,X,dfmax=30,penalty=sscad.control(init.sol=scadfun))
plot(model.ssc)
```
<span id="page-16-1"></span>

plot.ahaz *Plot an ahaz object*

#### Description

Plot method for a fitted semiparametric additive hazards model; plots the Breslow estimate of underlying cumulative hazard function.

#### Usage

## S3 method for class 'ahaz'  $plot(x, \ldots)$ 

#### Arguments

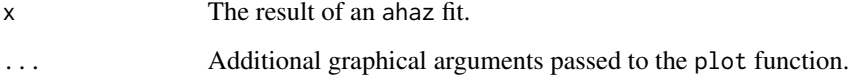

# Details

Calling plot.ahaz is equivalent to first calling ahaz, then calling predict with type="cumhaz", and finally calling plot.

# See Also

[ahaz](#page-1-1), [predict.ahaz](#page-20-2), [plot.cumahaz](#page-18-1)

# Examples

```
data(sorlie)
```

```
# Break ties
set.seed(10101)
time <- sorlie$time+runif(nrow(sorlie))*1e-2
# Survival data + covariates
surv <- Surv(time,sorlie$status)
X <- as.matrix(sorlie[,15:24])
# Fit additive hazards model
fit <- ahaz(surv, X)
plot(fit)
```
<span id="page-17-1"></span>plot.ahazpen *Plot an ahazpen object*

#### Description

Plots regularization paths for fitted penalized semiparametric additive hazards model.

# Usage

```
## S3 method for class 'ahazpen'
plot(x, xvar=c("norm","lambda"), labels=FALSE, df=TRUE,
                ylab="Regression coefficients", xlab=xname,...)
```
# Arguments

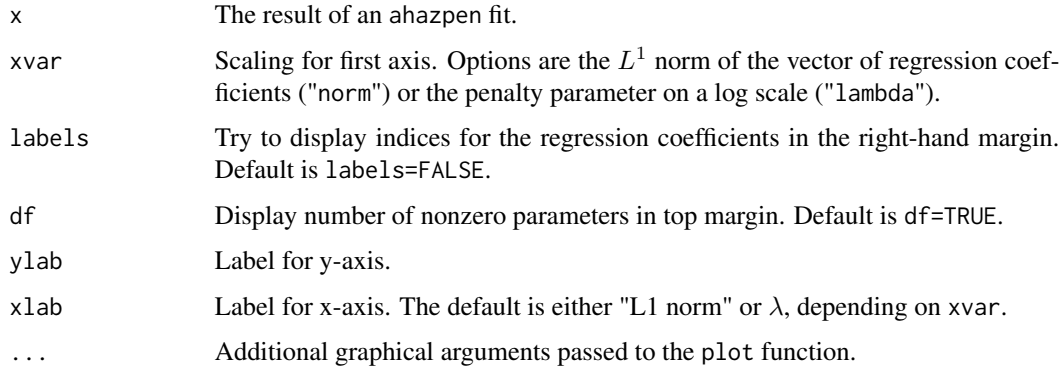

# See Also

[ahazpen](#page-10-1), [print.ahazpen](#page-26-1), [predict.ahazpen](#page-22-1), [coef.ahazpen](#page-22-2).

<span id="page-17-0"></span>

# <span id="page-18-0"></span>plot.cumahaz 19

data(sorlie)

# Examples

```
# Break ties
set.seed(10101)
time <- sorlie$time+runif(nrow(sorlie))*1e-2
# Survival data + covariates
surv <- Surv(time,sorlie$status)
X <- as.matrix(sorlie[,3:ncol(sorlie)])
# Fit additive hazards regression model
fit <- ahazpen(surv, X, dfmax=50)
par(mfrow=c(1,2)); plot(fit); plot(fit,xvar="lambda")
# With labels only
plot(fit,labels=TRUE,df=FALSE)
```
<span id="page-18-1"></span>plot.cumahaz *Plot a cumahaz object*

#### Description

Plots the Breslow estimate of cumulative hazard function, as obtained from the predict.ahaz

#### Usage

## S3 method for class 'cumahaz'  $plot(x, \ldots)$ 

#### Arguments

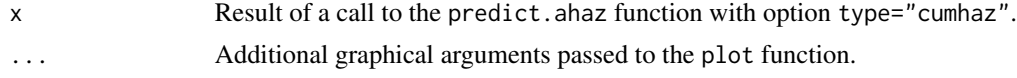

# See Also

[predict.ahaz](#page-20-2), [predict.ahazpen](#page-22-1)

# Examples

```
data(sorlie)
```

```
# Break ties
set.seed(10101)
time <- sorlie$time+runif(nrow(sorlie))*1e-2
```
# Survival data + covariates surv <- Surv(time,sorlie\$status)

```
X <- as.matrix(sorlie[,15:24])
# Fit additive hazards regression model
fit <- ahaz(surv, X)
# Cumulative hazard
cumhaz <- predict(fit, type="cumhaz")
plot(cumhaz)
```
<span id="page-19-1"></span>plot.tune.ahazpen *Plot a tune.ahazpen object*

#### Description

Plot, as a function of the penalty parameter, the curve of tuning scores produced when tuning a penalized semiparametric additive hazards model.

# Usage

## S3 method for class 'tune.ahazpen'  $plot(x, df = TRUE, ...)$ 

#### Arguments

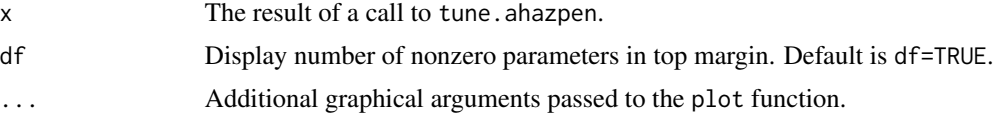

# Details

A plot is produced displaying the tuning score for each value of penalty parameter (alongside upper and lower standard deviation curves, if cross-validation has been used). The value of lambda which minimizes the estimated tuning score is indicated with a dashed vertical line.

# See Also

[ahazpen](#page-10-1), [tune.ahazpen](#page-30-1), [print.tune.ahazpen](#page-27-1).

# Examples

```
data(sorlie)
```

```
# Break ties
set.seed(10101)
time <- sorlie$time+runif(nrow(sorlie))*1e-2
```
# Survival data + covariates surv <- Surv(time,sorlie\$status)

<span id="page-19-0"></span>

# <span id="page-20-0"></span>predict.ahaz 21

```
X <- as.matrix(sorlie[,3:ncol(sorlie)])
# Do 10 fold cross-validation
set.seed(10101)
tune.fit <- tune.ahazpen(surv, X, penalty="lasso",
              dfmax=50, tune = cv.control(nfolds=10))
plot(tune.fit)
```
<span id="page-20-2"></span>predict.ahaz *Prediction methods for ahaz*

# <span id="page-20-1"></span>Description

Compute regression coefficients, linear predictor, cumulative hazard function, or integrated martingale residuals for a fitted semiparametric additive hazards model.

# Usage

```
## S3 method for class 'ahaz'
predict(object, newX, type=c("coef", "lp",
       "residuals", "cumhaz"), beta=NULL, ...)
## S3 method for class 'ahaz'
coef(object, ...)
## S3 method for class 'ahaz'
vcov(object, ...)
## S3 method for class 'ahaz'
residuals(object, ...)
```
# Arguments

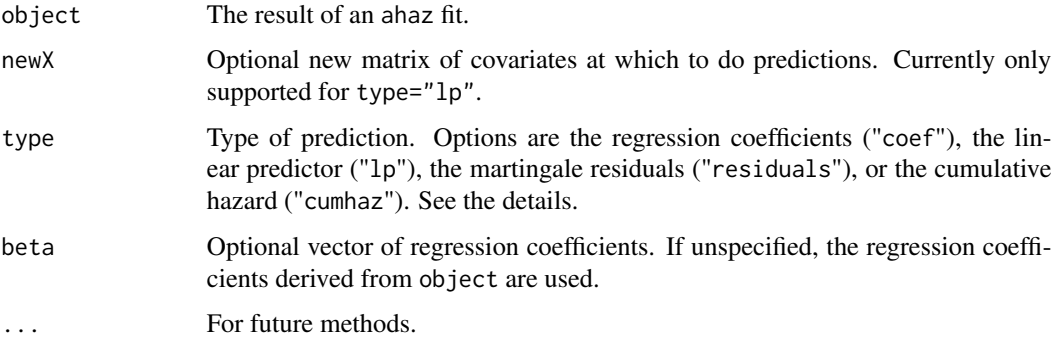

# Details

The Breslow estimator of the baseline cumulative hazard is described in Lin & Ying (1994).

<span id="page-21-0"></span>The regression coefficients  $\beta_0$  in the semiparametric additive hazards model are obtained as the solution  $\hat{\beta}$  to a quadratic system of linear equations  $D\beta = d$ . The (integrated) martingale residuals  $\epsilon_i$  for  $i = 1, ..., n$  are vectors, of length corresponding to the number of covariates, so that

$$
D(\hat{\beta}-\beta_0)-d\approx \epsilon_1+\cdots+\epsilon_n
$$

The residuals estimate integrated martingales and are asymptotically distributed as mean-zero IID multivariate Gaussian. They can be used to derive a sandwich-type variance estimator for regression coefficients (implemented in summary.ahaz when robust=TRUE is specified). They can moreover be used for implementing consistent standard error estimation under clustering; or for implementing resampling-based inferential methods.

See Martinussen & Scheike (2006), Chapter 5.4 for details.

# Value

For type="coef" and type="lp", a vector of predictions.

For type="coef", a matrix of (integrated) martingale residuals, with number of columns corresponding to the number of covariates.

For type="cumhaz", an object with S3 class "cumahaz" consisting of:

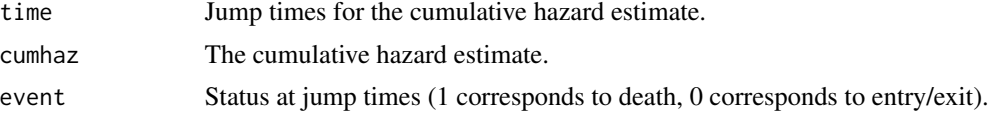

# References

Martinussen, T. & Scheike, T. H. & (2006). *Dynamic Regression Models for Survival Data.* Springer.

# See Also

[ahaz](#page-1-1), [summary.ahaz](#page-29-1), [plot.cumahaz](#page-18-1).

#### Examples

```
data(sorlie)
```
set.seed(10101)

# Break ties time <- sorlie\$time+runif(nrow(sorlie))\*1e-2

```
# Survival data + covariates
surv <- Surv(time,sorlie$status)
X <- as.matrix(sorlie[,15:24])
```

```
# Fit additive hazards regression model
fit <- ahaz(surv, X)
```
# Parameter estimates

# <span id="page-22-0"></span>predict.ahazpen 23

```
coef(fit)
# Linear predictor, equivalent to X%*%coef(fit)
predict(fit,type="lp")
# Cumulative baseline hazard
cumahaz <- predict(fit, type="cumhaz")
# Residuals - model fit
resid <- predict(fit, type = "residuals")
# Decorrelate, standardize, and check QQ-plots
stdres <- apply(princomp(resid)$scores,2,function(x){x/sd(x)})
par(mfrow = c(2,2))for(i in 1:4){
  qqnorm(stdres[,i])
  abline(c(\emptyset,1))}
# Residuals - alternative variance estimation
resid <- residuals(fit)
cov1 <- summary(fit)$coef[,2]
invD <- solve(fit$D)
Best<-t(resid)%*%resid
cov2 <- invD %*% Best %*% invD
# Compare with (nonrobust) SEs from 'summary.ahaz'
plot(cov1, sqrt(diag(cov2)),xlab="Nonrobust",ylab="Robust")
abline(c(\emptyset,1))
```
<span id="page-22-1"></span>predict.ahazpen *Prediction methods for ahazpen*

#### <span id="page-22-2"></span>**Description**

Compute regression coefficient estimates, linear predictor, cumulative hazard function, or integrated martingale residuals for a fitted penalized semiparametric additive hazards model.

#### Usage

```
## S3 method for class 'ahazpen'
predict(object, newX, type=c("coef","lp","residuals","cumhaz"),
        lambda=NULL, ...)
## S3 method for class 'ahazpen'
coef(object, ...)
```
### Arguments

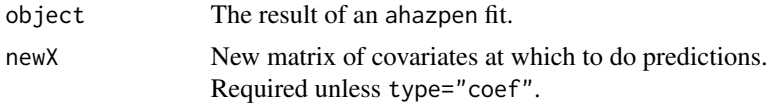

<span id="page-23-0"></span>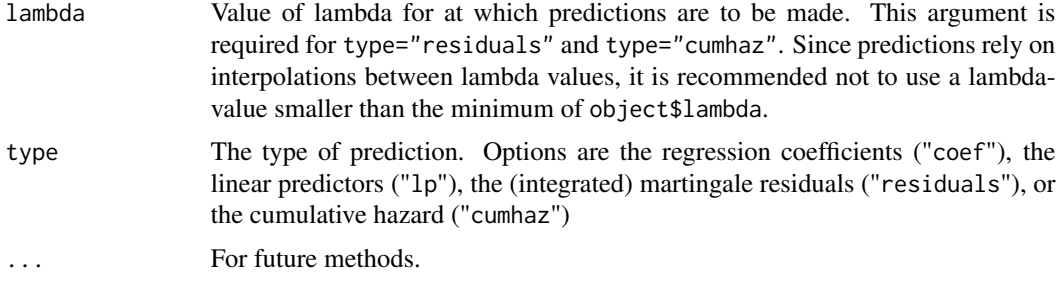

# Details

See the details in predict. ahaz for information on the different types of predictions.

#### Value

For type="coef" and type="lp", a matrix of regression coefficients, respectively linear predictions for each value of the penalty parameter.

For type="residuals", a matrix of (integrated) martingale residuals associated with the nonzero penalized regression coefficients for a regularization parameter equal to lambda.

For type="cumhaz", an object with S3 class "cumahaz" based on the regression coefficients estimated for a regularization parameter equal to  $lambda$ , the object containing:

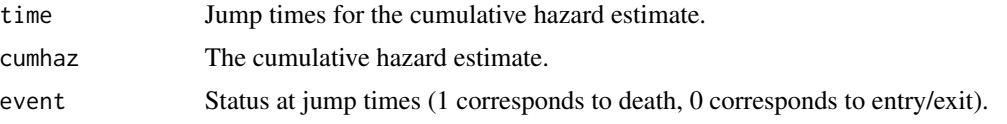

#### See Also

[ahazpen](#page-10-1), [print.ahazpen](#page-26-1), [plot.ahazpen](#page-17-1), [predict.ahaz](#page-20-2), [plot.cumahaz](#page-18-1).

```
data(sorlie)
set.seed(10101)
# Break ties
time <- sorlie$time+runif(nrow(sorlie))*1e-2
# Survival data + covariates
surv <- Surv(time,sorlie$status)
X <- as.matrix(sorlie[,3:ncol(sorlie)])
```

```
# Fit additive hazards regression model w/lasso penalty
fit <- ahazpen(surv, X, dfmax=100)
```

```
# Coefficients
beta <- predict(fit,X,lambda=0.08,type="coef")
barplot(as.numeric(beta))
```

```
# Linear predictions
linpred <- predict(fit,X,lambda=0.1,type="lp")
riskgrp <- factor(linpred < median(linpred))
plot(survfit(surv~riskgrp))
# Residuals
resid <- predict(fit, X, lambda=0.1, type = "residuals")
par(mfrow = c(1,2))hist(resid[,1],main=colnames(resid)[1])
hist(resid[,2],main=colnames(resid)[2])
# Cumulative hazard
cumhaz <- predict(fit,X,lambda=0.1,type="cumhaz")
plot(cumhaz)
```
predict.tune.ahazpen *Prediction methods for tune.ahazpen*

# Description

Compute regression coefficient estimates, linear predictor, cumulative hazard function, or integrated martingale residuals for a fitted and tuned penalized semiparametric additive hazards model.

### Usage

```
## S3 method for class 'tune.ahazpen'
predict(object, newX, lambda="lambda.min", ...)
## S3 method for class 'tune.ahazpen'
coef(object, ...)
```
#### Arguments

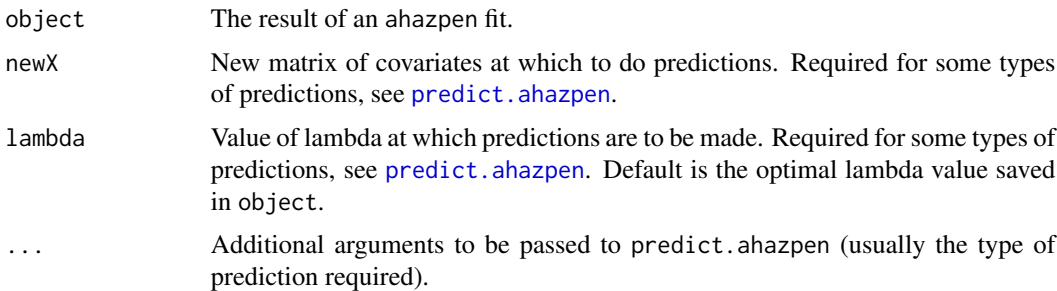

# Details

See the details in [predict.ahazpen](#page-22-1) for information on the available types of predictions.

# <span id="page-25-0"></span>Value

The obejct returned depends on the details in the argument ... passed to [predict.ahazpen](#page-22-1).

# See Also

[predict.ahazpen](#page-22-1), [ahazpen](#page-10-1), [print.ahazpen](#page-26-1), [plot.ahazpen](#page-17-1), [predict.ahaz](#page-20-2), [plot.cumahaz](#page-18-1).

# Examples

```
data(sorlie)
set.seed(10101)
# Break ties
time <- sorlie$time+runif(nrow(sorlie))*1e-2
# Survival data + covariates
surv <- Surv(time,sorlie$status)
X <- as.matrix(sorlie[,3:ncol(sorlie)])
# Fit additive hazards regression model w/lasso penalty
cv.fit <- tune.ahazpen(surv, X, dfmax=100, tune="cv")
# Predict coefficients at cv.fit$lambda.min
coef(cv.fit)
# Predict risk score at cv.fit$lambda.min
predict(cv.fit,newX=X,type="lp")
```
<span id="page-25-1"></span>print.ahazisis *Print an ahazisis object*

#### Description

Print method for sure independence screening based on the semiparametric additive hazards model.

#### Usage

```
## S3 method for class 'ahazisis'
print(x, digits=max(3, getOption("digits") - 3), ...)
```
#### Arguments

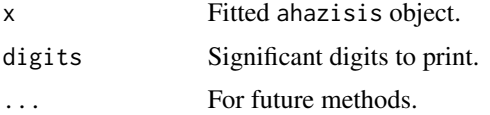

# <span id="page-26-0"></span>print.ahazpen 27

# Details

The call that produced x is printed, alongside the number of covariates initially recruited, the number of covariates finally recruited (if applicable) and the number of iterations (if applicable).

#### See Also

[ahazisis](#page-7-1)

<span id="page-26-1"></span>print.ahazpen *Print an ahazpen object*

# Description

Print method for fitted penalized semiparametric additive hazards model.

#### Usage

```
## S3 method for class 'ahazpen'
print(x, digits=max(3, getOption("digits") - 3), ...)
```
# Arguments

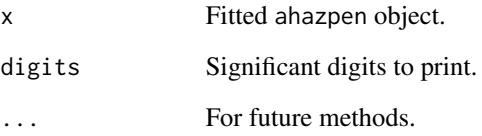

# Details

The call that produced x is printed, alongside the number of observations, the number of covariates, and details on the sequence of penalty parameters.

#### See Also

[ahazpen](#page-10-1), [predict.ahazpen](#page-22-1), [coef.ahazpen](#page-22-2).

<span id="page-27-0"></span>print.summary.ahaz *Print a summary.ahaz object*

# Description

Produces a printed summary of a fitted semiparametric additive hazards model.

# Usage

```
## S3 method for class 'summary.ahaz'
print(x, digits=max(getOption("digits") - 3, 3),
      signif.stars=getOption("show.signif.stars"), ...)
```
# Arguments

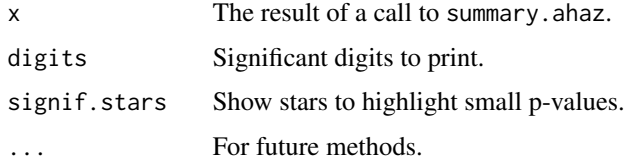

# See Also

[summary.ahaz](#page-29-1), [ahaz](#page-1-1), [plot.ahaz](#page-16-1).

<span id="page-27-1"></span>print.tune.ahazpen *Print a tune.ahazpen object*

# Description

Print method for tune.ahazpen objects.

# Usage

```
## S3 method for class 'tune.ahazpen'
print(x, \text{ digits} = max(3, \text{ getOption("digits") - 3), ...})
```
# Arguments

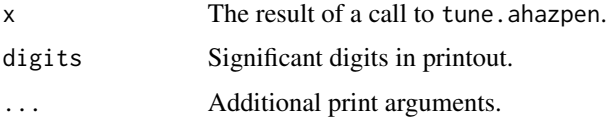

#### <span id="page-28-0"></span>sorlie 29

# Details

The call that produced x is printed, alongside the number of penalty parameters used, the value of the optimal penalty and the number of non-zero regression coefficients at the optimal penalty parameter.

#### See Also

[ahazpen](#page-10-1), [tune.ahazpen](#page-30-1), [plot.tune.ahazpen](#page-19-1).

sorlie *Sorlie gene expressions*

# Description

Dataset containing 549 gene expression measurement, exit time and exit status in a study of breast cancer among 115 women.

#### Usage

data(sorlie)

# Format

time Time to exit.

status Status at exit (censoring  $= 0$ , event  $= 1$ ).

X1,...,X549 Gene expression measurements.

# References

Soerlie T., et al. (2003). *Repeated observation of breast tumor subtypes in independent gene expression data sets*. Proc Natl Acad Sci 100:8418-8423

# Examples

data(sorlie)

<span id="page-29-1"></span><span id="page-29-0"></span>

# Description

Produces a summary of a fitted semiparametric additive hazards model.

# Usage

```
## S3 method for class 'ahaz'
summary(object, ...)
```
# Arguments

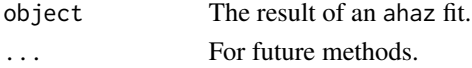

# Value

An object with S3 class "summary.ahaz".

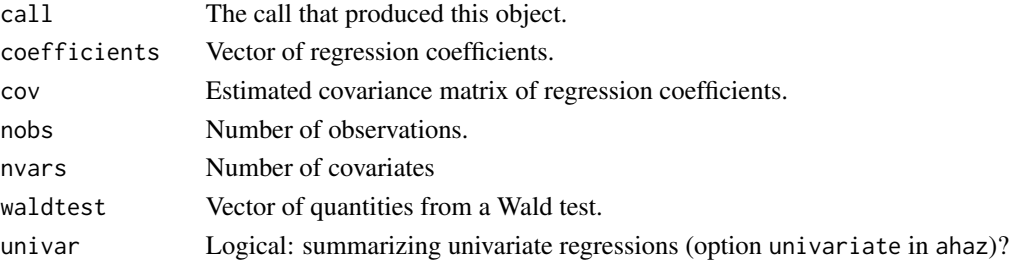

#### See Also

[ahaz](#page-1-1), [plot.ahaz](#page-16-1)

```
data(sorlie)
```

```
# Break ties
set.seed(10101)
time <- sorlie$time+runif(nrow(sorlie))*1e-2
```

```
# Survival data + covariates
surv <- Surv(time,sorlie$status)
X <- as.matrix(sorlie[,15:25])
```

```
# Fit additive hazards model
fit1 <- ahaz(surv, X)
summary(fit1)
```
<span id="page-30-1"></span><span id="page-30-0"></span>

# Description

Tuning of penalty parameters for the penalized semiparametric additive hazards model via crossvalidation - or via non-stochastic procedures, akin to BIC for likelihood-based models.

#### Usage

```
tune.ahazpen(surv, X, weights, standardize=TRUE, penalty=lasso.control(),
             tune=cv.control(), dfmax=nvars, lambda, ...)
```
# Arguments

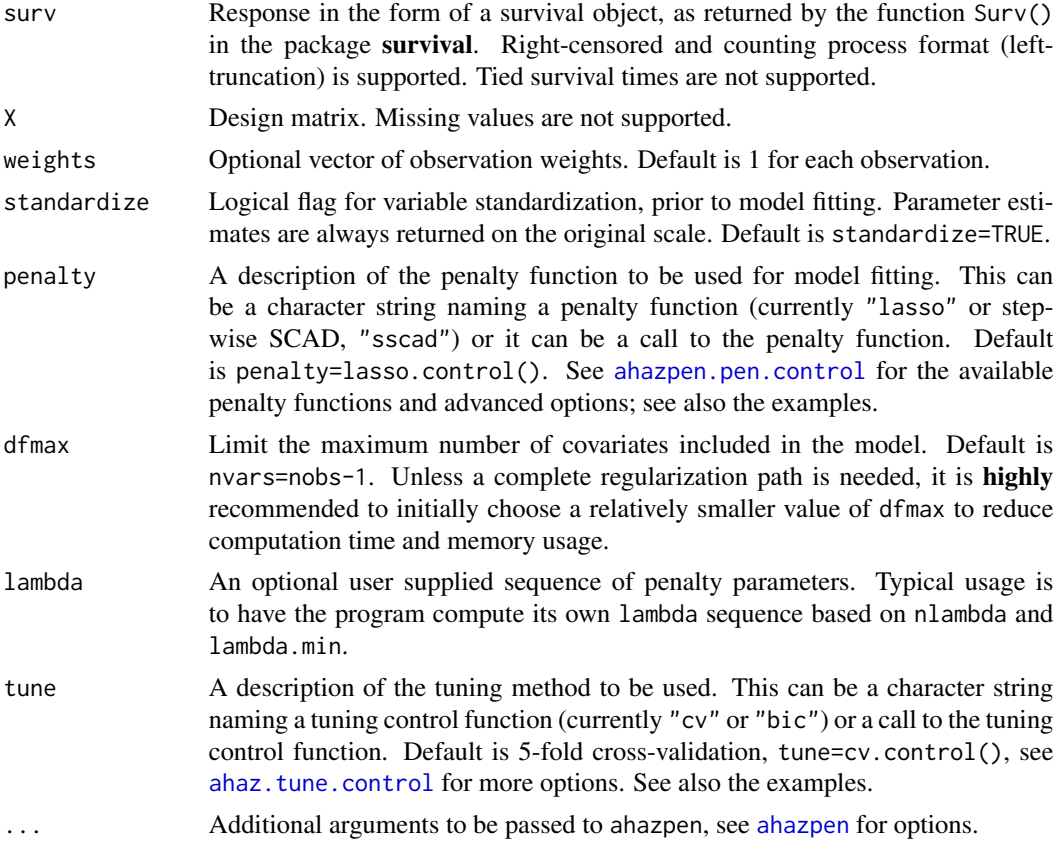

# Details

The function performs an initial penalized fit based on the penalty supplied in penalty to obtain a sequence of penalty parameters. Subsequently, it selects among these an optimal penalty parameter based on the tuning control function described in tune, see [ahaz.tune.control](#page-6-1).

# <span id="page-31-0"></span>Value

An object with S3 class "tune.ahazpen".

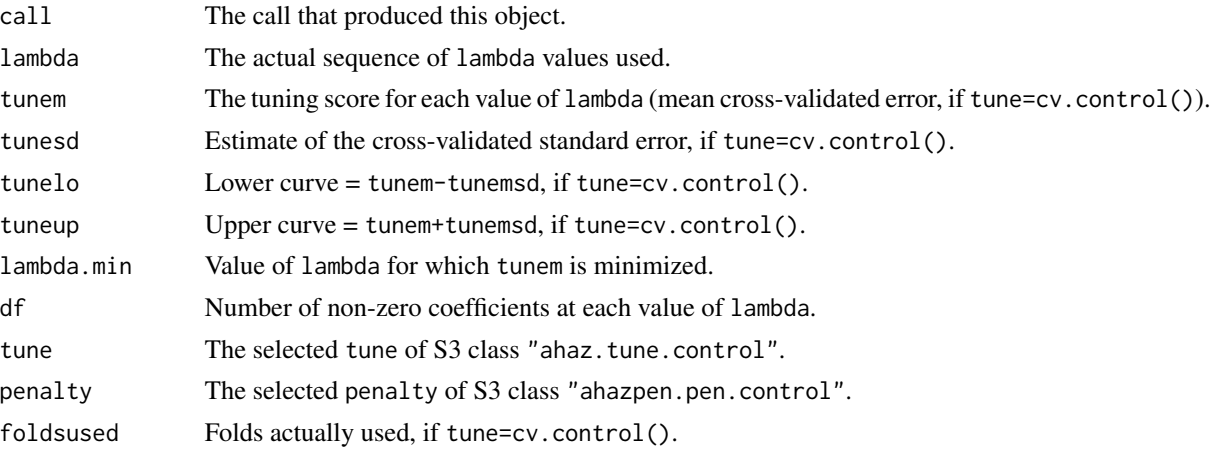

# References

Gorst-Rasmussen, A. & Scheike, T. H. (2011). *Independent screening for single-index hazard rate models with ultra-high dimensional features.* Technical report R-2011-06, Department of Mathematical Sciences, Aalborg University.

# See Also

[ahaz.tune.control](#page-6-1), [plot.tune.ahazpen](#page-19-1), [ahazpen](#page-10-1).

# Examples

```
data(sorlie)
```

```
# Break ties
set.seed(10101)
time <- sorlie$time+runif(nrow(sorlie))*1e-2
```

```
# Survival data + covariates
surv <- Surv(time,sorlie$status)
X <- as.matrix(sorlie[,3:ncol(sorlie)])
```

```
# Training/test data
set.seed(20202)
train <- sample(1:nrow(sorlie),76)
test <- setdiff(1:nrow(sorlie),train)
```

```
# Run cross validation on training data
set.seed(10101)
cv.las <- tune.ahazpen(surv[train,], X[train,],dfmax=30)
plot(cv.las)
```
# Check fit on the test data

```
testrisk <- predict(cv.las,X[test,],type="lp")
plot(survfit(surv[test,]~I(testrisk<median(testrisk))),main="Low versus high risk")
# Advanced example, cross-validation of one-step SCAD
# with initial solution derived from univariate models.
# Since init.sol is specified as a function, it is
# automatically cross-validated as well
scadfun<-function(surv,X,weights){coef(ahaz(surv,X,univariate=TRUE))}
set.seed(10101)
cv.ssc<-tune.ahazpen(surv[train,],X[train,],
                     penalty=sscad.control(init.sol=scadfun),
                     tune=cv.control(rep=5),dfmax=30)
# Check fit on test data
testrisk <- predict(cv.ssc,X[test,],type="lp")
plot(survfit(surv[test,]~I(testrisk<median(testrisk))),main="Low versus high risk")
```
# <span id="page-33-0"></span>**Index**

∗ datasets sorlie, [29](#page-28-0) ∗ hplot plot.ahaz, [17](#page-16-0) plot.ahazpen, [18](#page-17-0) plot.cumahaz, [19](#page-18-0) plot.tune.ahazpen, [20](#page-19-0) ∗ methods ahaz.partial, [5](#page-4-0) predict.ahaz, [21](#page-20-0) predict.ahazpen, [23](#page-22-0) predict.tune.ahazpen, [25](#page-24-0) summary.ahaz, [30](#page-29-0) tune.ahazpen, [31](#page-30-0) ∗ misc ahaz.tune.control, [7](#page-6-0) ahazpen.fit.control, [14](#page-13-0) ahazpen.pen.control, [14](#page-13-0) ∗ models ahaz, [2](#page-1-0) ahaz.adjust, [4](#page-3-0) ahazpen, [11](#page-10-0) ∗ print print.ahazisis, [26](#page-25-0) print.ahazpen, [27](#page-26-0) print.summary.ahaz, [28](#page-27-0) print.tune.ahazpen, [28](#page-27-0) ∗ regression ahaz, [2](#page-1-0) ahaz.adjust, [4](#page-3-0) ahazpen, [11](#page-10-0) ∗ survival ahaz, [2](#page-1-0) ahaz.adjust, [4](#page-3-0) ahazisis, [8](#page-7-0) ahazpen, [11](#page-10-0) tune.ahazpen, [31](#page-30-0) ahaz, [2,](#page-1-0) *[5,](#page-4-0) [6](#page-5-0)*, *[15](#page-14-0)*, *[17](#page-16-0)*, *[22](#page-21-0)*, *[28](#page-27-0)*, *[30](#page-29-0)* ahaz.adjust, [4,](#page-3-0) *[6](#page-5-0)*, *[10](#page-9-0)*

ahaz.partial, *[5](#page-4-0)*, [5](#page-4-0) ahaz.tune.control, [7,](#page-6-0) *[9](#page-8-0)*, *[31,](#page-30-0) [32](#page-31-0)* ahazisis, *[5](#page-4-0)*, [8,](#page-7-0) *[27](#page-26-0)* ahazpen, *[9,](#page-8-0) [10](#page-9-0)*, [11,](#page-10-0) *[14](#page-13-0)*, *[16](#page-15-0)*, *[18](#page-17-0)*, *[20](#page-19-0)*, *[24](#page-23-0)*, *[26,](#page-25-0) [27](#page-26-0)*, *[29](#page-28-0)*, *[31,](#page-30-0) [32](#page-31-0)* ahazpen.fit.control, *[12](#page-11-0)*, [14](#page-13-0) ahazpen.pen.control, *[9](#page-8-0)*, *[11](#page-10-0)*, [14,](#page-13-0) *[31](#page-30-0)*

bic.control *(*ahaz.tune.control*)*, [7](#page-6-0)

coef, *[3](#page-2-0)* coef.ahaz *(*predict.ahaz*)*, [21](#page-20-0) coef.ahazpen, *[12,](#page-11-0) [13](#page-12-0)*, *[18](#page-17-0)*, *[27](#page-26-0)* coef.ahazpen *(*predict.ahazpen*)*, [23](#page-22-0) coef.tune.ahazpen *(*predict.tune.ahazpen*)*, [25](#page-24-0) cv.control *(*ahaz.tune.control*)*, [7](#page-6-0)

lasso.control *(*ahazpen.pen.control*)*, [14](#page-13-0)

plot.ahaz, *[3](#page-2-0)*, [17,](#page-16-0) *[28](#page-27-0)*, *[30](#page-29-0)* plot.ahazpen, *[13](#page-12-0)*, [18,](#page-17-0) *[24](#page-23-0)*, *[26](#page-25-0)* plot.cumahaz, *[17](#page-16-0)*, [19,](#page-18-0) *[22](#page-21-0)*, *[24](#page-23-0)*, *[26](#page-25-0)* plot.tune.ahazpen, [20,](#page-19-0) *[29](#page-28-0)*, *[32](#page-31-0)* predict.ahaz, *[3](#page-2-0)*, *[17](#page-16-0)*, *[19](#page-18-0)*, [21,](#page-20-0) *[24](#page-23-0)*, *[26](#page-25-0)* predict.ahazpen, *[12,](#page-11-0) [13](#page-12-0)*, *[18,](#page-17-0) [19](#page-18-0)*, [23,](#page-22-0) *[25](#page-24-0)[–27](#page-26-0)* predict.tune.ahazpen, [25](#page-24-0) print.ahazisis, *[10](#page-9-0)*, [26](#page-25-0) print.ahazpen, *[13](#page-12-0)*, *[18](#page-17-0)*, *[24](#page-23-0)*, *[26](#page-25-0)*, [27](#page-26-0) print.summary.ahaz, [28](#page-27-0) print.tune.ahazpen, *[20](#page-19-0)*, [28](#page-27-0)

residuals, *[3](#page-2-0)* residuals.ahaz *(*predict.ahaz*)*, [21](#page-20-0)

sorlie, [29](#page-28-0) sscad.control *(*ahazpen.pen.control*)*, [14](#page-13-0) summary.ahaz, *[3](#page-2-0)*, *[22](#page-21-0)*, *[28](#page-27-0)*, [30](#page-29-0) summary.ahazpen *(*print.ahazpen*)*, [27](#page-26-0)

tune.ahazpen, *[7,](#page-6-0) [8](#page-7-0)*, *[13](#page-12-0)*, *[16](#page-15-0)*, *[20](#page-19-0)*, *[29](#page-28-0)*, [31](#page-30-0)

INDEX 35

vcov , *[3](#page-2-0)* vcov.ahaz *(*predict.ahaz *)* , [21](#page-20-0)